#### **Eötvös Loránd Tudományegyetem Informatikai Kar**

**Objektumelvű alkalmazások fejlesztése**

**2. gyakorlat**

# **Adattípusok megvalósítása**

**© 2011.09.28. Giachetta Roberto groberto@inf.elte.hu http://people.inf.elte.hu/groberto**

# **Adattípusok megvalósítása**

**Az adattípus fogalma**

- *Adattípus = értékhalmaz* (típusban használt értékek összessége) *+ művelethalmaz* (típus elemein értelmezett eljárások, függvények) • pl.: az **int** típus esetén az értékhalmaz adott határok közötti egész számok, művelethalmaz az értékadás és a
- matematikai műveletek • A programozási nyelvek lehetőséget adnak a beépített típusok mellett *saját típusok* létrehozására
	- a beépített típusokat a létező típusok használatával hozzuk létre
	- az értékhalmazt a már meglévő típusokból határozzuk meg típuskonstrukciók segítségével (tehát az eddigi típusokat rakjuk halmazba, alkotunk belőle tömböt, …)

**ELTE IK, Objektumelvű alkalmazások fejlesztése 2:2**

# **Adattípusok megvalósítása** • a művelethalmazt alkotó függvényekben az értékhalmazon végzünk műveleteket • A C++-ban adattípus konstrukciójához használt eszköz a *rekord* • a rekordban tetszőleges típusú változókat tárolhatunk tetszőleges kombinációban (ezekből tömböket, illetve más adatszerkezeteket is eltárolhatunk) • írhatunk függvényeket, amelyek ezeket a változókon végeznek műveleteket (ez eddig annyit jelentett, hogy a függvény első paraméterében megkapta azt a rekordtípusú változót, amin dolgoznia kellett) • a függvények megjelenhetnek operátorként is, ami kényelmesebb használatot tesz lehetővé **Rekordok használata**

**ELTE IK, Objektumelvű alkalmazások fejlesztése 2:3**

# **Adattípusok megvalósítása** • Pl. a komplex szám típusa: **struct Complex{ // rekord double Re; // valós rész double Im; // képzetes rész }; Complex Zero(){ // a 0 komplex szám létrehozása Complex res; res.Re = 0; res.Im = 0; return res; } Complex FromDoubles(double re, double im){ // létrehozás valósakból Complex res; res.Re = re; res.Im = im; return res; } ELTE IK, Objektumelvű alkalmazások fejlesztése 2:4 Rekordok használata**

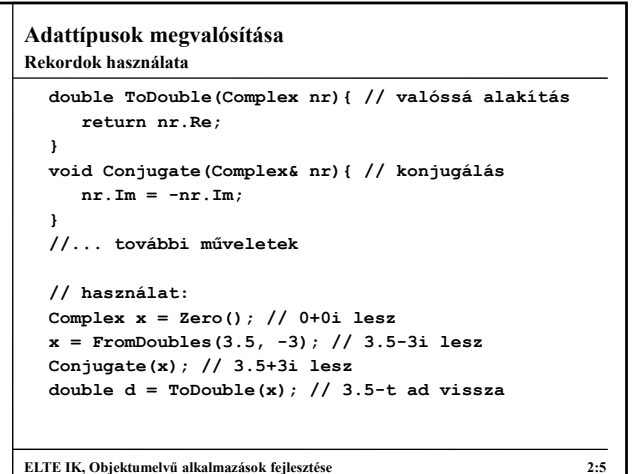

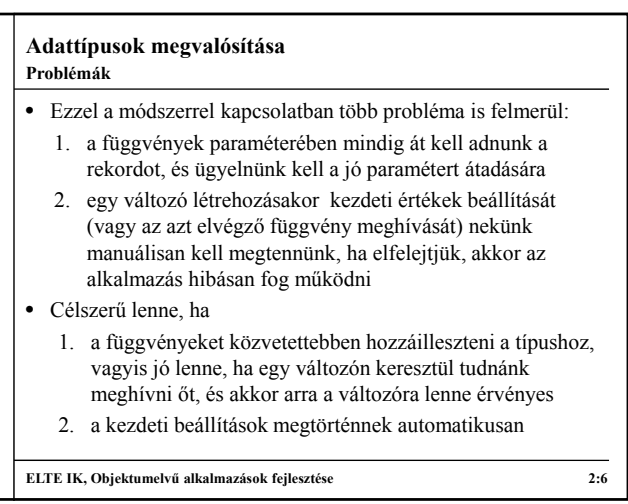

#### **Egységbe zárás**

- Lehetőségünk van a rekord belsejében is megadni függvényeket a változók mellett, ezáltal közvetlenül a rekord típusú változóhoz fognak kötődni a függvények
	- amikor változót deklarálunk a típusból, a tagfüggvények automatikusan értelmezésre kerülnek rajta
	- a tagfüggvények közvetlenül hozzáférnek a rekord mezőihez, nem kell paraméteren keresztül átadnunk azt a rekordot, amin a műveltet végezzük
- A típus műveletinek beágyazását a típusba (pontosabban a típus rekordjába) nevezzük *egységbe zárás*nak (enkapszulációnak), ekkor a típus mezőit *adattag*oknak, műveleteit *tagfüggvény*eknek nevezzük

**ELTE IK, Objektumelvű alkalmazások fejlesztése 2:7**

## **Adattípusok megvalósítása**

#### **Egységbe zárás**

• A tagfüggvényeket csak változón keresztül érhetjük el, ezért mindig kell legyen egy példány a típusból, ekkor *<változónév>***.***<függvénynév>***(***<paraméterek>***)** formában meghívhatjuk a függvényt • A tagfüggvények deklarációja hasonlít a sima függvénydeklarációhoz, csak a rekord belsejében végezzük: **struct** *<rekordnév>***{**

```
…
    <típus> <függvénynév 1>(<paraméterek>){
       <függvénytörzs>
    }
    …
};
```
**ELTE IK, Objektumelvű alkalmazások fejlesztése 2:8**

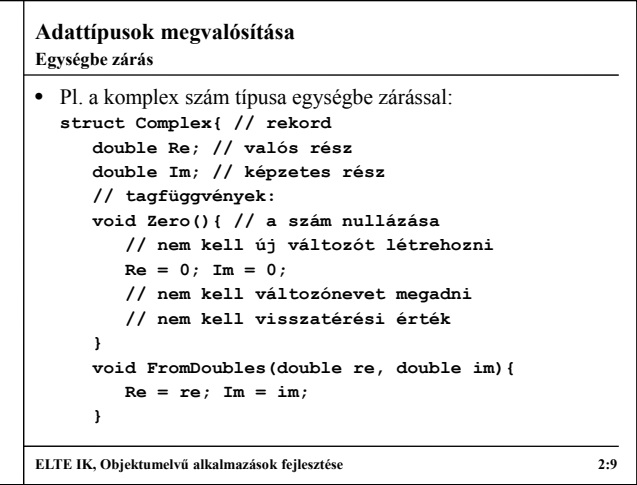

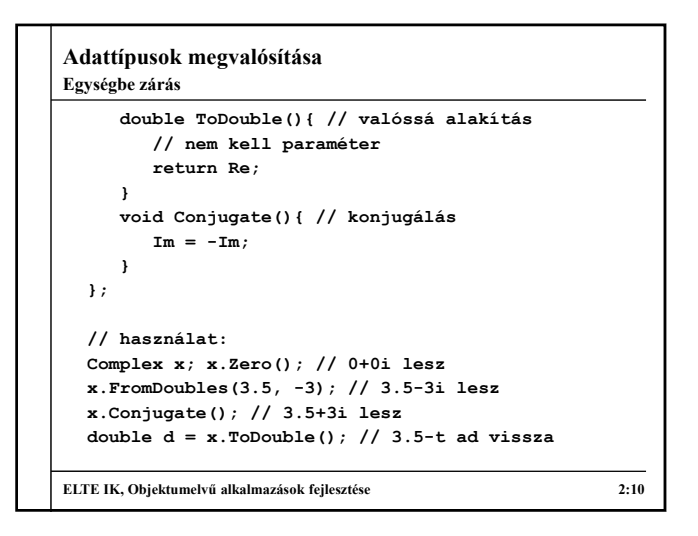

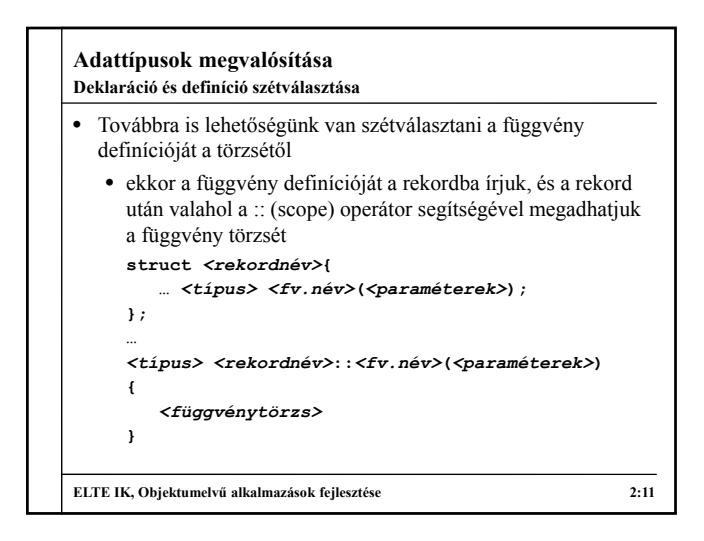

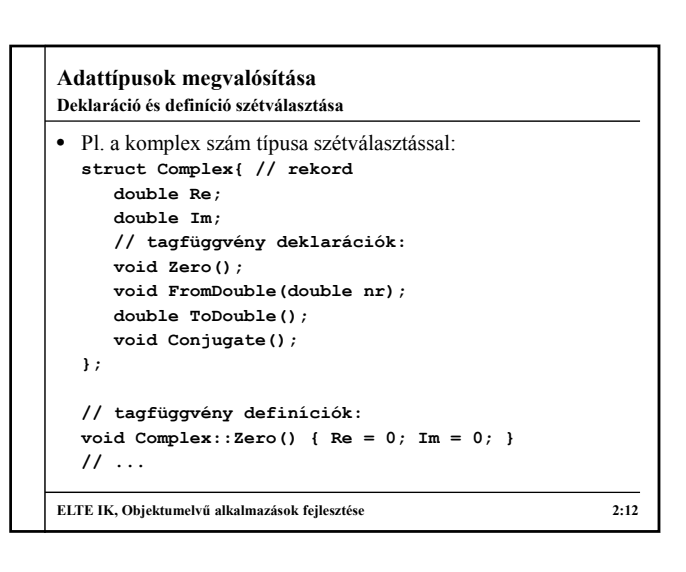

### **A konstruktor művelet**

- Létezik olyan tagfüggvény, amely akkor fut le, amikor a típust példányosítjuk változó deklarációval, ez a *konstruktor* 
	- ebben lehetőségünk van vele kezdeti érték beállításra
	- olyan előzetes parancsok lefuttatására, amelyeket a további műveletek előtt mindenképpen el kell végeznünk
	- a konstruktornak *nincs típusa* (visszatérési értéke)*, neve megegyezik a rekord nevével, paraméterezése tetszőleges* lehet, egyébként szokványos függvényként viselkedik **struct** *<rekordnév>***{**

**…**

*<rekordnév>***(***<paraméterek>***){***<függvénytörzs>***} };**

**ELTE IK, Objektumelvű alkalmazások fejlesztése 2:13**

# **Adattípusok megvalósítása**

#### **A konstruktor művelet**

- A konstruktort nem lehet külön meghívni, akkor hívódik meg, amikor létrehozzuk az adott típusú változót, amennyiben a konstruktornak van paramétere, akkor azt zárójelben kell megadnunk a példányosításkor *<rekordnév> <változónév>***(***<aktuális paraméterek>***);** • A rekordhoz nyilván nem kötelező konstruktort megadnunk, de
- ha megadunk, akkor többet is megadhatunk polimorfizmus segítségével
	- különböző konstruktoroknak különböző paraméterlistája kell, hogy legyen, működésük lehet különböző
	- a példányosításkor megadott paraméterek függvényében történik a megfelelő konstruktor meghívása

**ELTE IK, Objektumelvű alkalmazások fejlesztése 2:14**

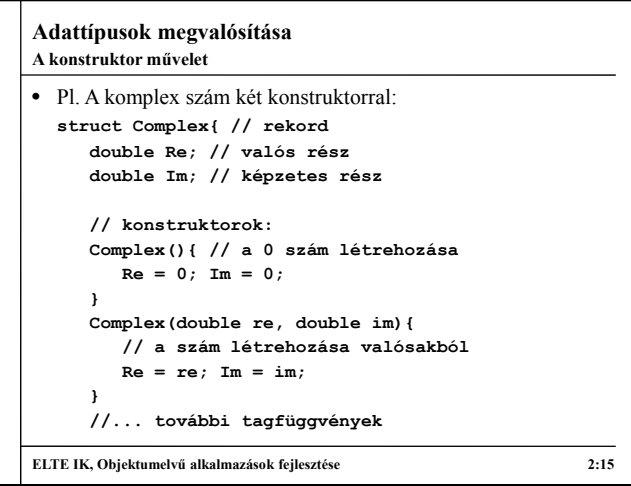

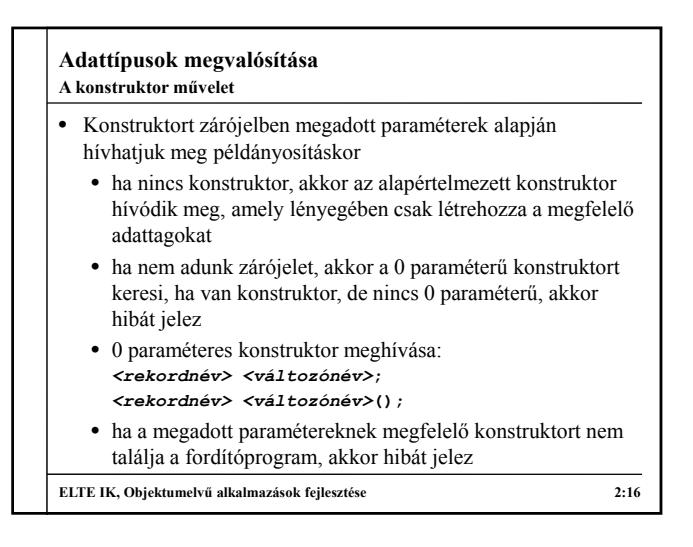

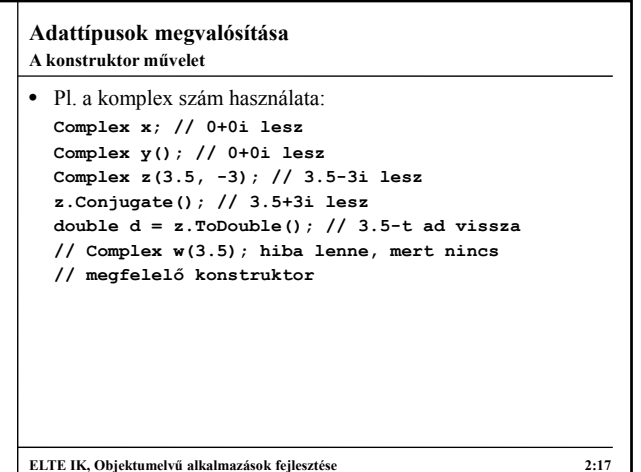

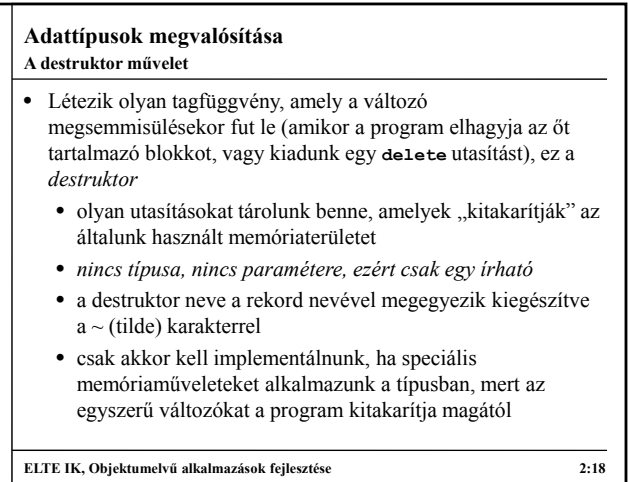

# **3**

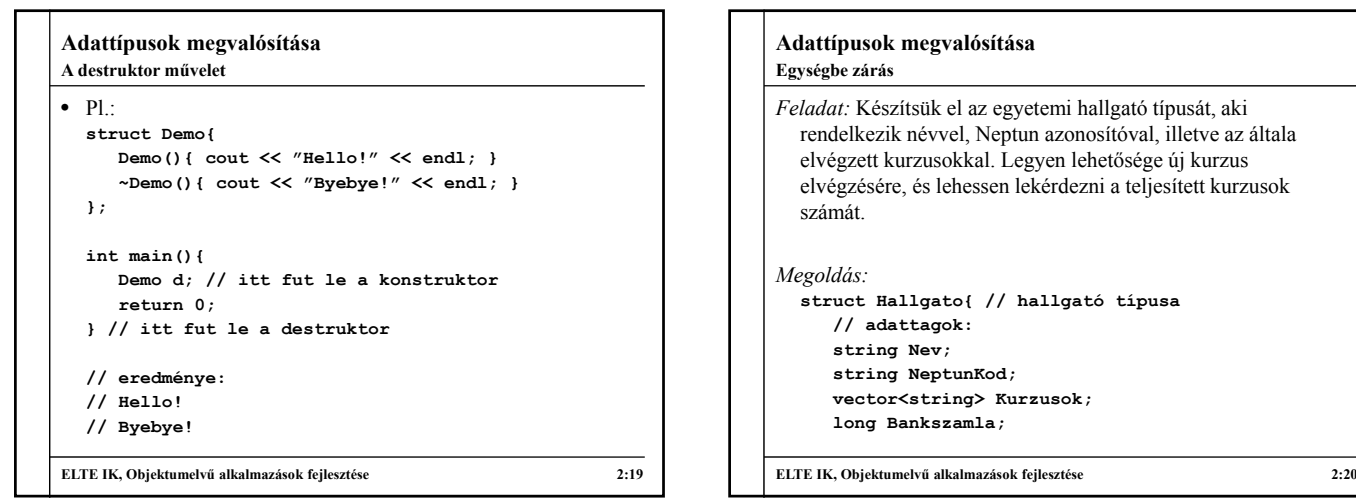

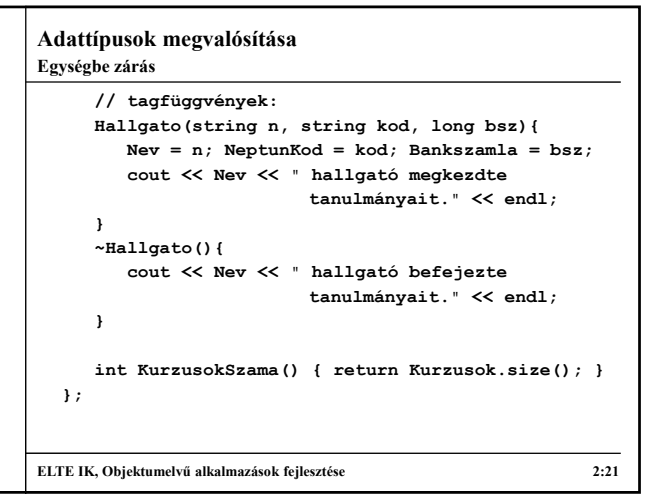

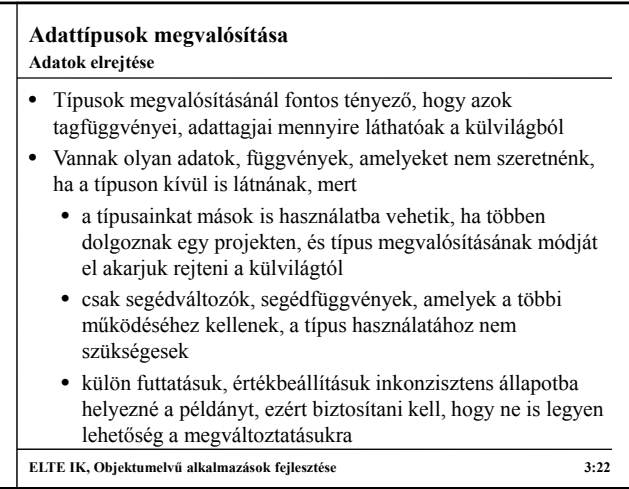

#### **Adattípusok megvalósítása Láthatóság**

- Ezeket az elrejteni kívánt részeket van módunk láthatatlanná tenni a többi programrész (külvilág) számára a *láthatóság szabályozásával*
- Minden tagfüggvény, adattag esetében megadhatjuk, hogy látható-e a külvilágból, vagy sem, és eszerint csoportosíthatjuk őket kulcsszavak bevezetésével
	- amiket el akarunk rejteni **private:** kulcsszó mögé tesszük, ezek csak az osztályon belül lesznek elérhetőek
	- amiket nem akarunk elrejteni **public:** kulcsszó mögé tesszük, ezek mindenhonnan elérhetőek lesznek
- ezeket beírhatjuk minden sorba, de felesleges, elég egy helyre, és utána írni az összes elemet, amit ide akarunk tenni, tehát mindegyiket elég egyszer leírnunk **ELTE IK, Objektumelvű alkalmazások fejlesztése 3:23**

### **Adattípusok megvalósítása Láthatóság**

- A láthatósági kulcsszavak használata nem kötelező, ha nem tesszük meg, **struct** esetében alapértelmezetten minden látható lesz
- Ha rejtett tagot próbálunk elérni kívülről, akkor fordítási hibát kapunk, tehát futás közben a külvilág garantáltan csak látható értékekkel és műveletekkel fog operálni
- A kulcsszavak használata: **struct** *<típusnév>***{ public: // publikus tagok felsorolása private: // rejtett tagok felsorolása }; ELTE IK, Objektumelvű alkalmazások fejlesztése 3:24**

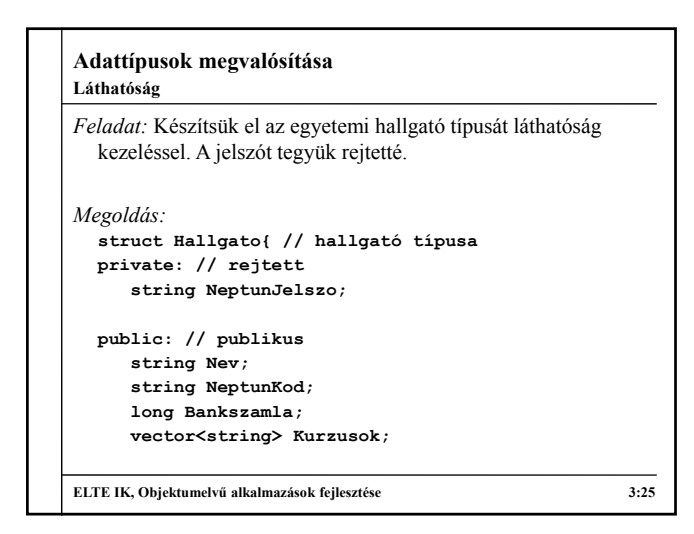

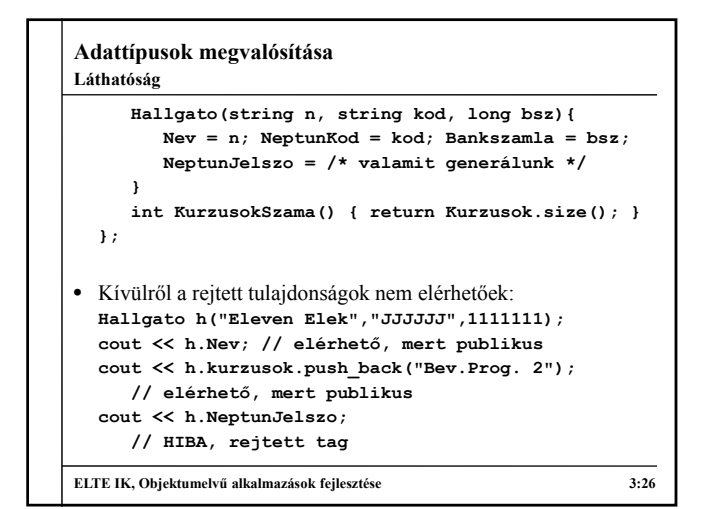

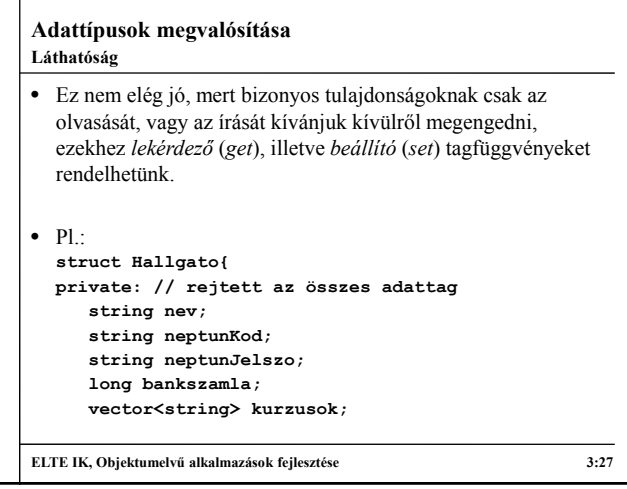

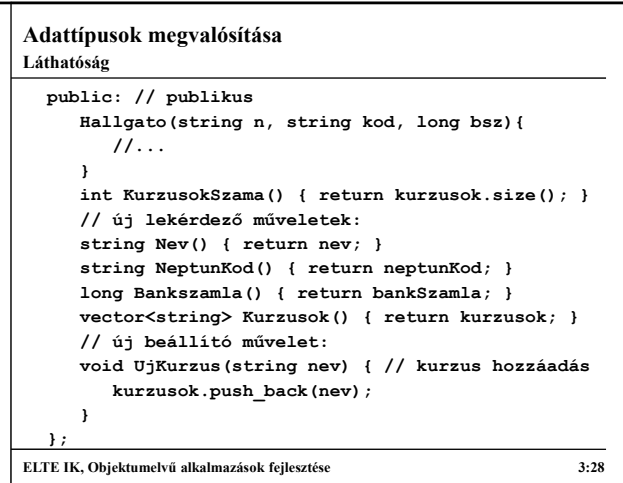

#### **Adattípusok megvalósítása Láthatóság**

- Ha a konstruktort elrejtjük, akkor nem lehet példányosítani a típust, azaz nem tudunk belőle változót létrehozni
	- ez néha hasznos, mert előfordul, hogy csakugyan olyan típusra van szükségünk, amelyet konkrétan nem használhatunk (bővebben később)
- Ha írunk destruktort, akkor annak publikusnak kell lennie, különben fordítási idejű hibát kapunk
- Minden további tag bármilyen láthatóságot kaphat, ha valamire nincs külső hivatkozás, akkor azt elrejthetjük, ha van külső hivatkozás, akkor azt előbb meg kell szűntetni
- Általában az adattagokat, és a hozzájuk való hozzáférést megfelelő látható tagfüggvényeken keresztül valósítjuk meg (külön a beállításhoz és a lekérdezéshez) **ELTE IK, Objektumelvű alkalmazások fejlesztése 3:29**

# **Adattípusok megvalósítása**

# **Láthatóság**

- Az típusok tekintetében láthatóság szempontjából a C++ két fajtát különböztet meg
	- **struct**: alapértelmezetten minden látható
	- **class**: alapértelmezetten minden rejtett
- Ha nem adunk meg láthatóságot valamely elemre, akkor az alapértelmezett láthatóság szerint viselkedik
- Ha egyszer megadjuk a láthatóságot, akkor onnantól a láthatóság az osztályleírás végéig, vagy a következő láthatóság kulcsszóig marad életben
- A konvenció szerint használjuk a **class** kulcsszót típusokra, a **struct** kulcsszót pedig rekordokra

**ELTE IK, Objektumelvű alkalmazások fejlesztése 3:30**

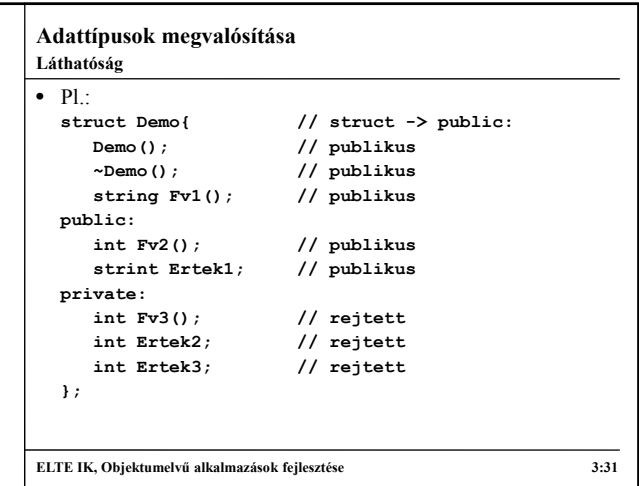

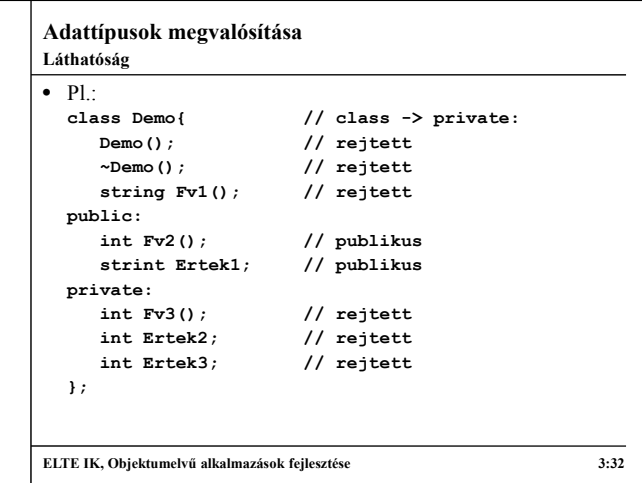

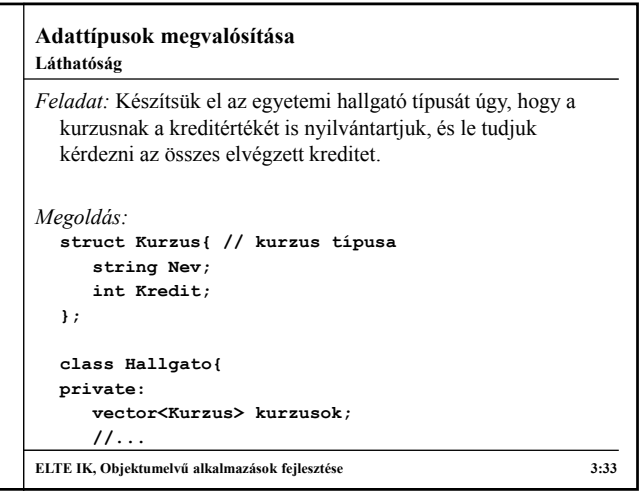

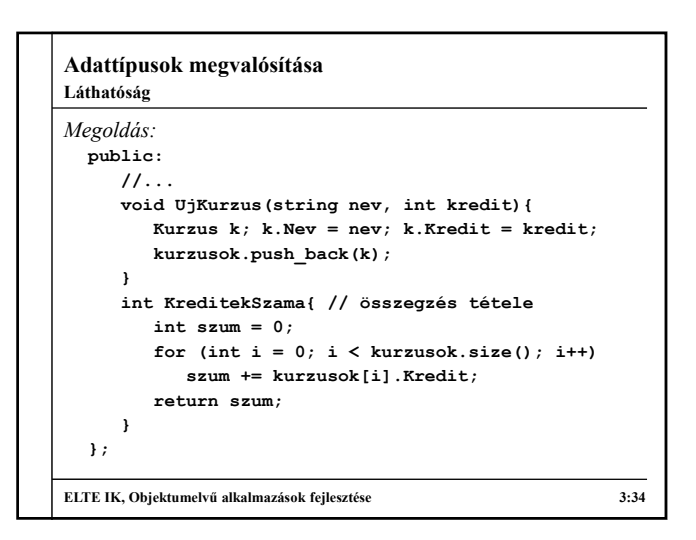

# **Adattípusok megvalósítása Fordítási egységek**

- Ez bizonyos programhossz után a kódfájlunk áttekintetlen lesz, ezért lehetőségünk van a programokat több fájlból létrehozni, és összeszerkeszteni.
- A program fordítása során a *fordítóprogram* (*compiler*) feladata az egyes fájlok kódjának átalakítása gépi kódra, míg a *szerkesztőprogram* (*linker*) feladata ezen gépi kódok összeillesztése egy futtatható állománnyá
	- ezt kiegészítheti az *előfordító*, amely előzetes átalakításokat végez a kódon
- *Fordítási egység*nek nevezzük a nyelvnek az az egysége, ami a fordítóprogram egyszeri lefuttatásával, a program többi részétől elkülönülten lefordítható

**ELTE IK, Objektumelvű alkalmazások fejlesztése 3:35**

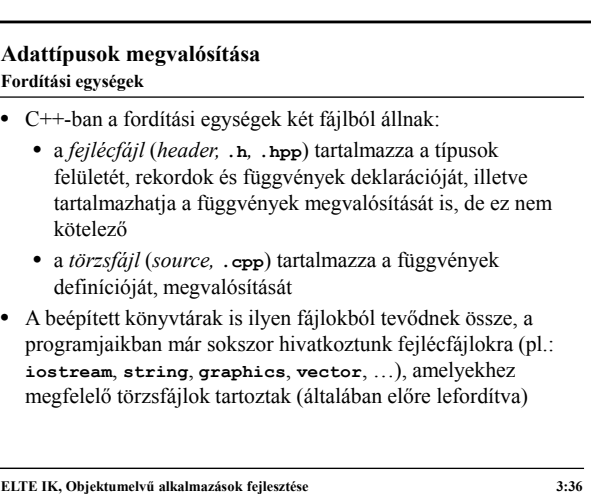

#### **Fordítási egységek**

- A fordítás során elsőként az előfordító befordítja a törzsfájlokba a megjelölt fejlécfájlok tartalmát, ekkor azok teljes tartalma bekerül a törzsfájlunkba
	- ehhez az **#include** direktívát használjuk, az "..."-ben jelölt fájlokat az aktuális könyvtárban, a **<...>**-ben jelölt fájlokat a központi könyvtárban keresi
	- amennyiben a befordított fejlécfájlokban van további hivatkozás, akkor azokat is belefordítja, és így tovább
- Az így előállított kódot a fordítóprogram fordítja le gépi kódra (**.o**, **.a**, vagy **.lib** kiterjesztésben)
- A szerkesztőprogram összeilleszti a különböző fájlokat, és elkészíti a futtatható állományt (**.exe**), vagy dinamikusan szerkesztett könyvtárat (**.dll**)

**ELTE IK, Objektumelvű alkalmazások fejlesztése 3:37**

# **Adattípusok megvalósítása**

#### **Fordítási egységek**

- Saját típusainkat, függvényeinket is elhelyezhetjük külön fájlokban, és ezeket berakhatjuk a programjainkba
	- a típusunk deklarációs részét a fejlécfájlba tesszük
	- a típusunk megvalósítási részét a törzsfájlba tesszük
	- a két fájl nevének ajánlatos megegyeznie
	- a fejlécfájlban, vagy a törzsfájlban meg kell adnunk, ha további fájlbeillesztésre van szükségünk (a fejlécfájlba már beírt hivatkozásokat nem kell megismételnünk)
- a törzsfájlban meg kell adunk a hozzá tartozó fejlécfájl nevét
- A fejlécfájlban nem adjuk a használt névtereket (pl. **std**, **genv**, …), csak az egyes típusoknál hivatkozunk rájuk

**ELTE IK, Objektumelvű alkalmazások fejlesztése 3:38**

#### **Adattípusok megvalósítása** • Mivel a teljes fejlécfájl kód bekerül a törzsfájlunkba, ezért a törzsfájl tartalmát egy az egyben behelyezhetjük a fejlécfájlba • ugyanúgy elhelyezhetjük a típus megvalósítását a típus felületén belül, nem kell szétválasztanunk a kódot • ekkor ugyanúgy fordítódik a programkód, de nem külön objektumfájlba helyeződik (az eredmény ugyanaz) • akkor érdemes alkalmazni, amikor a megvalósítási részt nem akarjuk szétválasztani, elrejteni a felülettől, illetve nem olyan bonyolult a megvalósítás, hogy érdemes lenne • A főprogramunk (**main** függvény) fájlja (**main.cpp**) ezentúl nem tartalmaz típusokat, további függvényeket, csak a hivatkozásokat a többi fájlra **ELTE IK, Objektumelvű alkalmazások fejlesztése 3:39 Fordítási egységek Adattípusok megvalósítása**  $\bullet$  Pl. **ELTE IK, Objektumelvű alkalmazások fejlesztése 3:40 Fordítási egységek tipus1.hpp main.cpp tipus2.cpp tipus3.hpp tipus2.hpp main.obj tipus2.obj program.exe fordítás fordítás szerkesztés**

### **Adattípusok megvalósítása Fordítási egységek**

- Egy fejlécfájlt többször is beilleszthetünk a programunkba, ekkor ugyanaz a kód többször is bekerülhet, ami ahhoz vezet hogy valami többször is deklarálva lehet, ezt el kell kerülnünk
- Van direktíva, amely gondoskodik arról, hogy egy fájl csak egyszer kerüljön beillesztésre
	- a **#define** utasítással nevet adhatunk egy kódsorozatnak
	- az **#ifndef … #endif** elágazásban lekérdezhetjük, hogy már definiálva van-e egy adott kódsorozat
	- ha az egész fájlt beletesszük az elágazásba, és megnevezzük, akkor nem kerülhet bele többször a kódba
- A törzsfájlok nem kerülhetnek be többször a kódba, ezért azok esetében nem kell védelemről gondoskodni

**ELTE IK, Objektumelvű alkalmazások fejlesztése 3:41**

# **Adattípusok megvalósítása**

- **Fordítási egységek**
- Tehát a biztonság érdekében minden fejlécfájlunkba be kell írnunk:
	- **#ifndef file\_nev**
	- **#define file\_nev**
	- **// fájl tartalma**
	- **#endif**
- A **file\_nev** általában megegyezik a fájl nevével, de bármit írhatunk oda (általában csupa nagy betűvel szokás írni)
- Minden tényleges kódot az elágazásba helyezzünk el, beleértve a további **#include** utasításokat (ezeket igazából az elágazás elé is elhelyezhetjük, mert a bennük lévő hasonló elágazások elvégzik a dolgukat)

**ELTE IK, Objektumelvű alkalmazások fejlesztése 3:42**

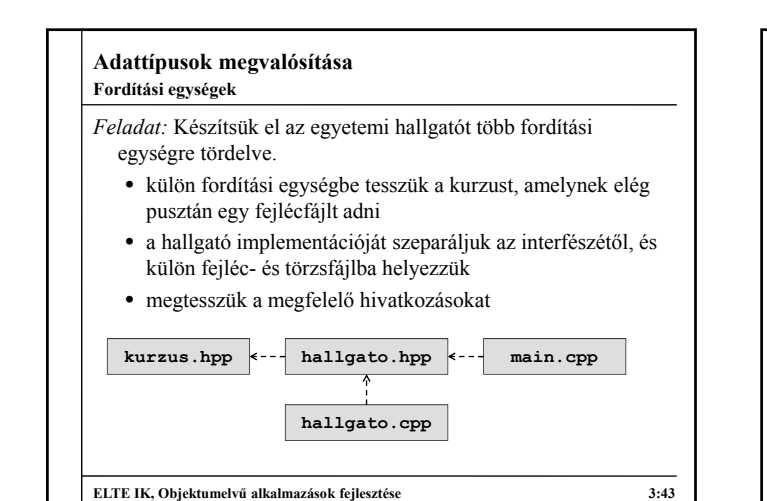

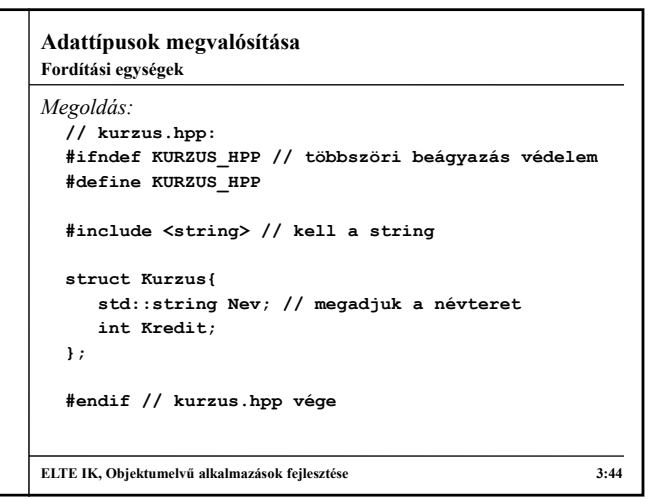

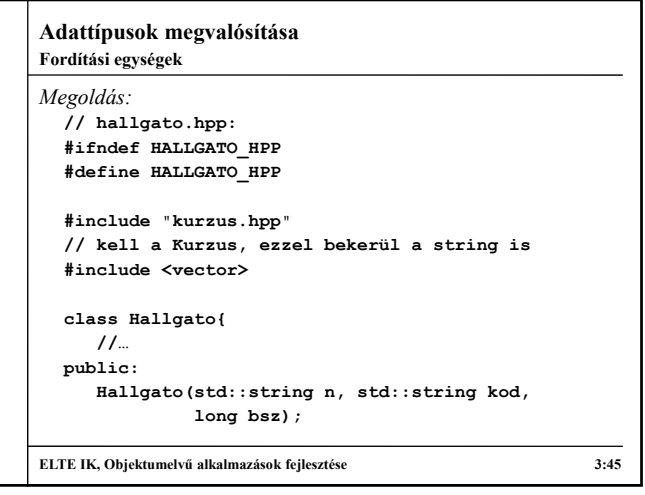

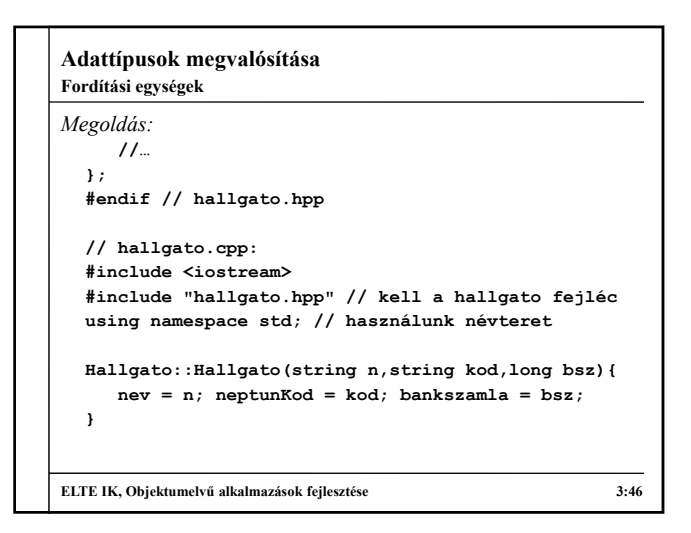

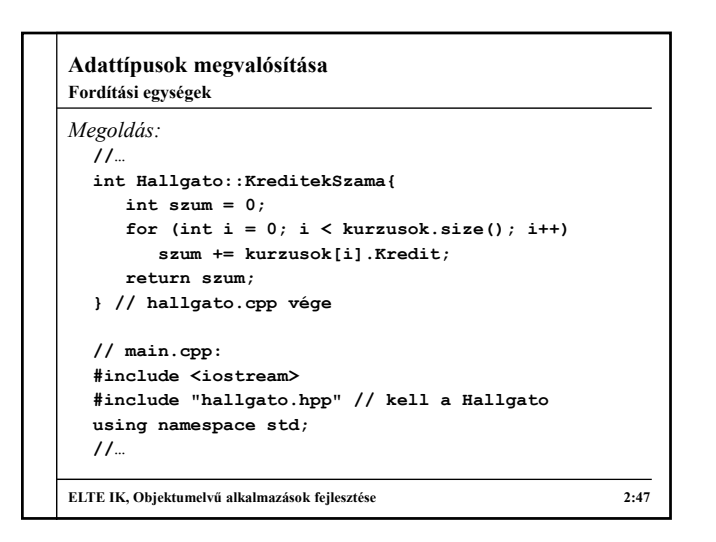

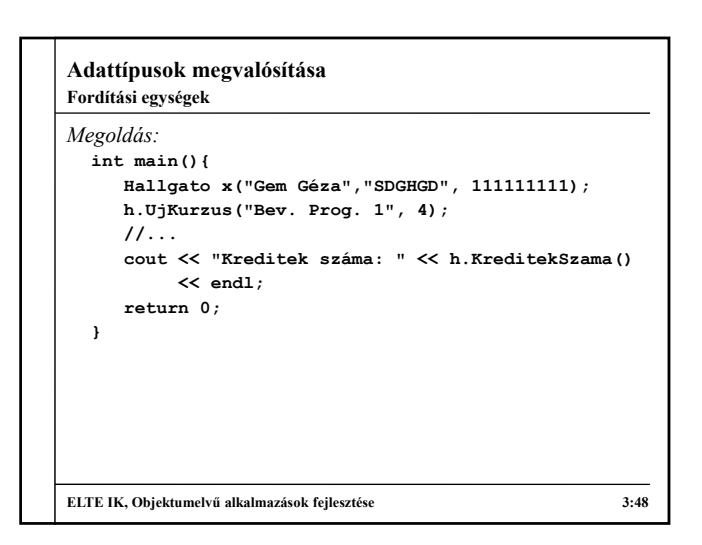

#### **Fordítási egységek**

- *Feladat:* Ne csak a hallgató ismerje a kurzusait, hanem a kurzushoz is vegyük fel a hallgatót. Ennek megfelelően a kurzusnak adhatunk maximális létszámot (ami lehet 0, ha nincs létszáma a kurzusnak).
	- a kurzushoz nem magát a hallgatót, csupán annak hivatkozását (mutatóját) kell felvennünk, ezért felveszünk egy mutatókat tároló vektort
	- ehhez a kurzushoz is be kellene hivatkoznunk a hallgató osztályát, ám ez kereszthivatkozást okozna, ezért ehelyett a kurzus előtt deklaráljuk a hallgató osztályt
	- alakítsuk át a kurzust rekordból osztályra, és kezeljük cím szerint, azaz mutatók segítségével (különben külön kurzus példányokat állítanánk)

**ELTE IK, Objektumelvű alkalmazások fejlesztése 5:49**

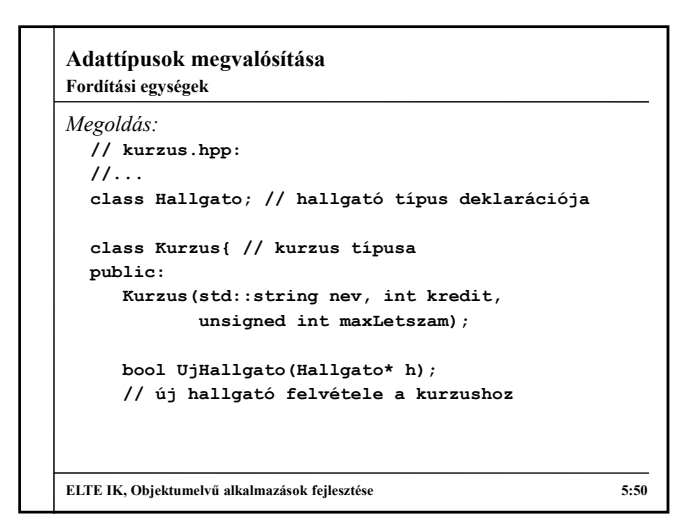

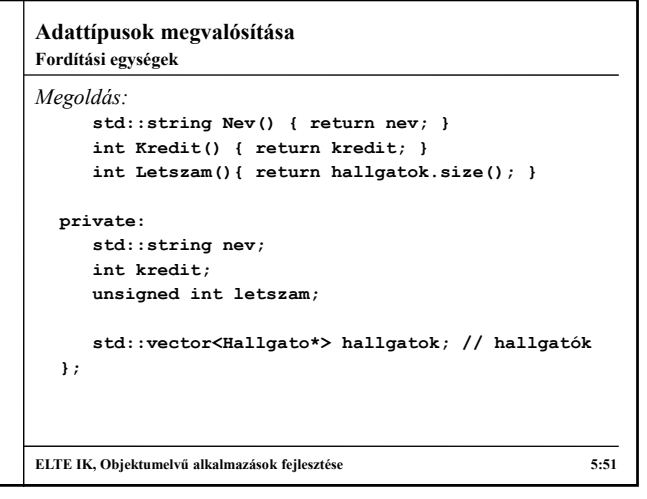

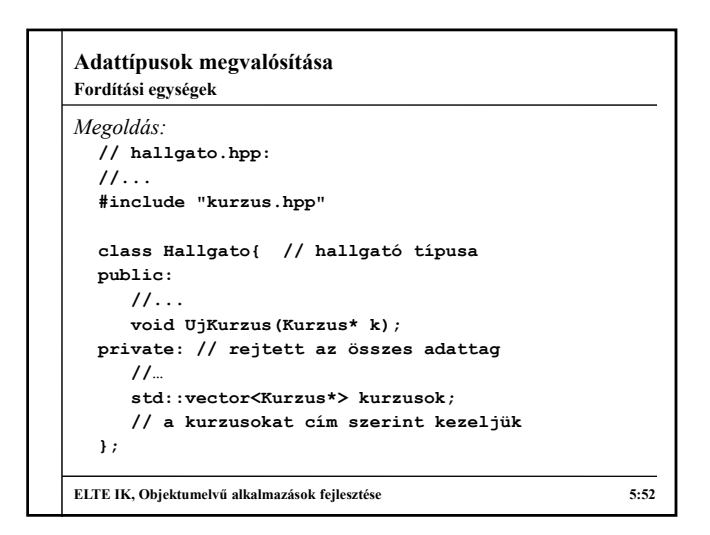

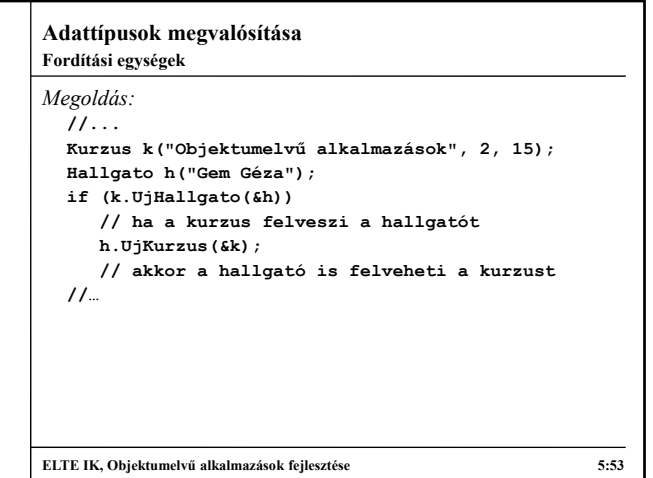

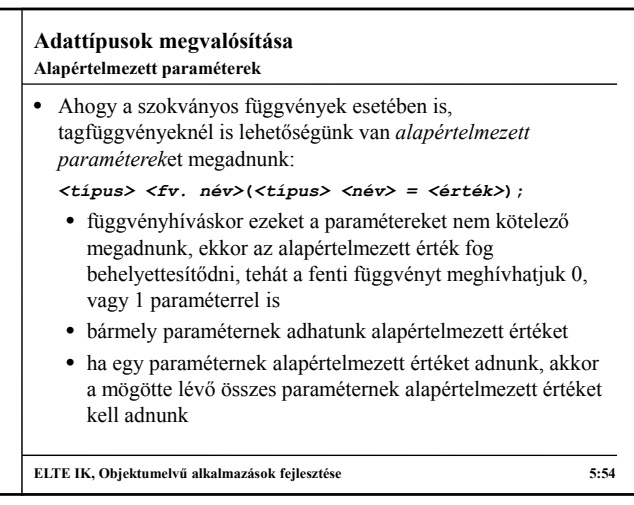

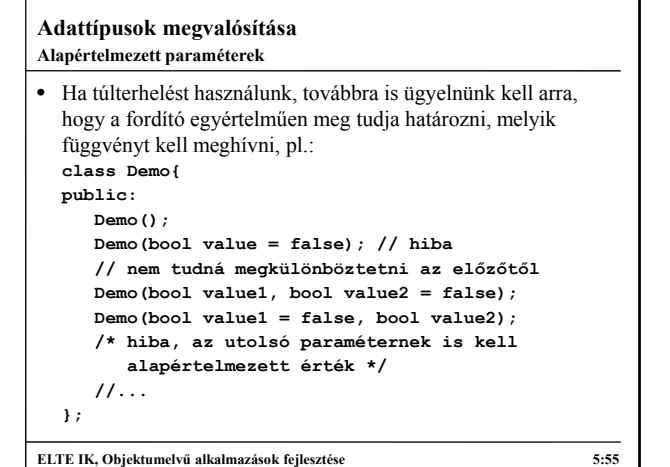

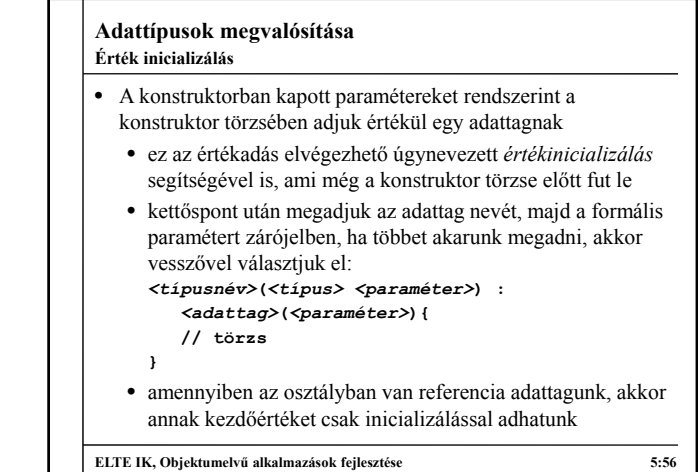

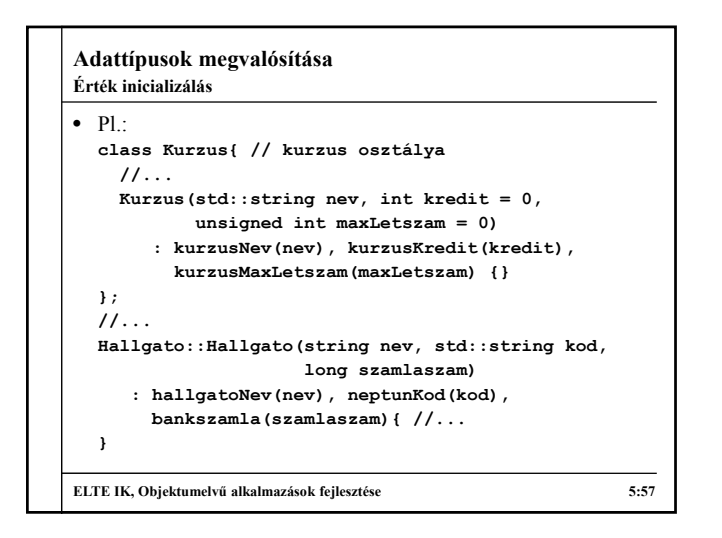

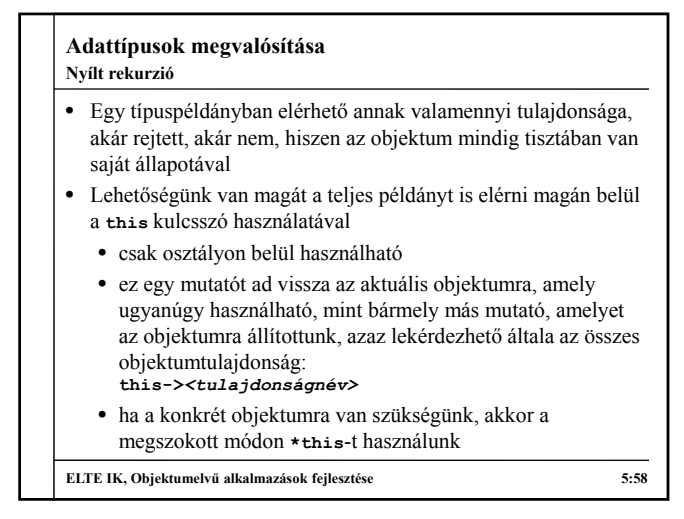

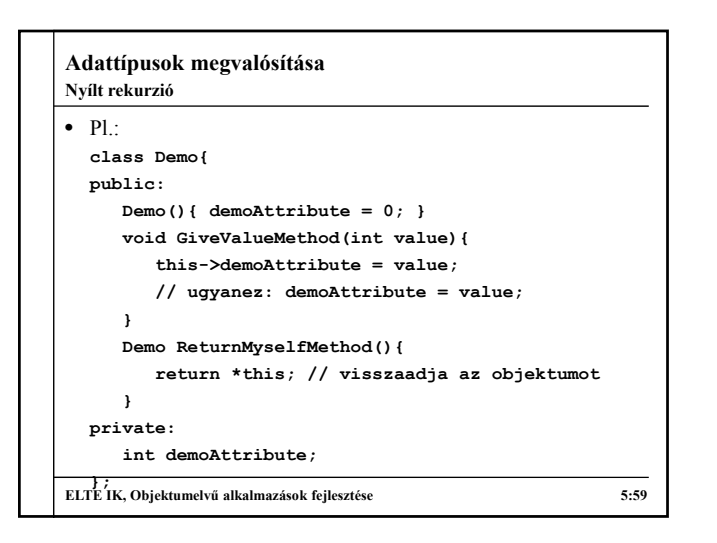

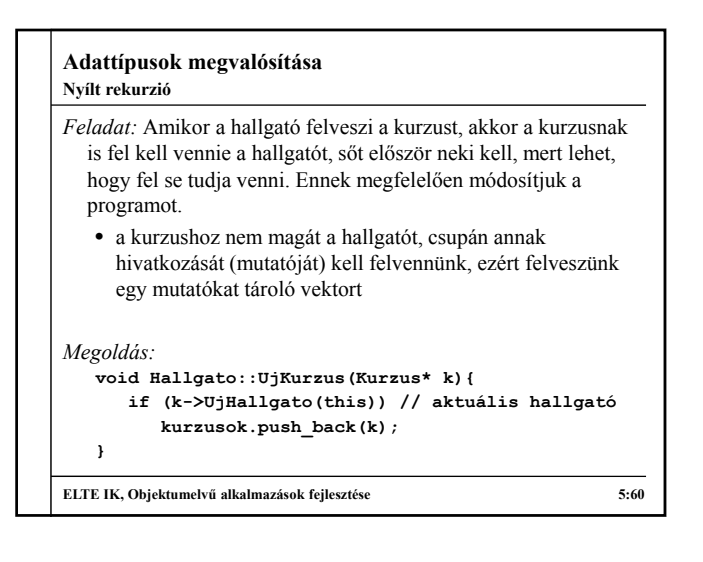

#### **Adatok másolása**

- Objektumok statikus, vagy dinamikus létrehozásakor létrejön egy példány belőlük a memóriában, hasonlóan, mint az egyszerű változóinknál, ezt másolhatjuk a programban
- A példányoknak megkülönböztetjük kétféle másolatát:
	- *mély másolat* (*deep copy*): a teljes objektum minden adattagjával lemásolódik a memóriában egy ugyanakkora memóriaterületre
		- értékadásnál és érték szerinti paraméterátadásnál
		- a másolaton végzett értékmódosítások nem lesznek hatással az eredeti példányra
		- nem hatékony, mert lefoglalja újra az objektumnak szükséges memóriaterületet

**ELTE IK, Objektumelvű alkalmazások fejlesztése 5:61**

### **Adattípusok megvalósítása**

#### **Adatok másolása**

- *sekély másolat* (*shallow copy*): a hivatkozás (referencia) másolódik csupán le a memóriában, maga a változó nem
	- amikor referencián, vagy mutatón keresztül kezeljük a objektumot, illetve cím szerinti paraméterátadás esetén
	- a másolatra végzett módosítások hatással lesznek az eredeti példányra
	- hatékony, mert csak a memóriacím (4-8 byte) másolódik le, ezért nem foglal felesleges memóriát
- A felesleges memóriahasználat elkerülése érdekében célszerű tehát mindig sekély másolatot készíteni, kivéve, ha tényleg szükségünk van másodpéldányra a módosításokhoz

**ELTE IK, Objektumelvű alkalmazások fejlesztése 5:62**

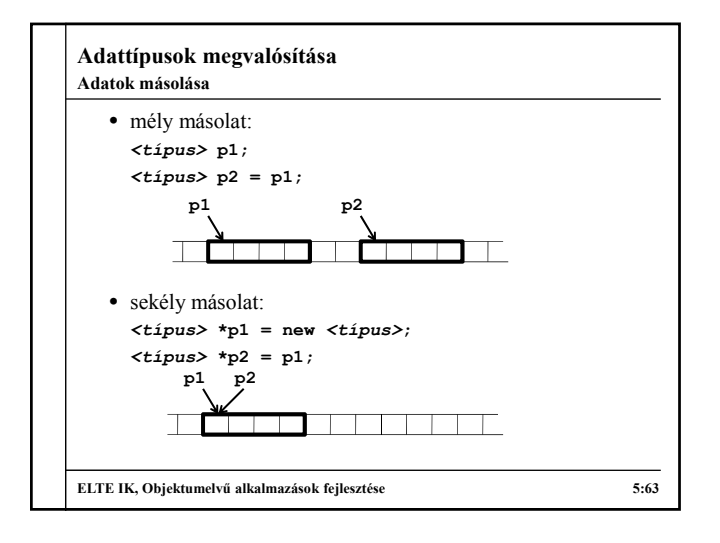

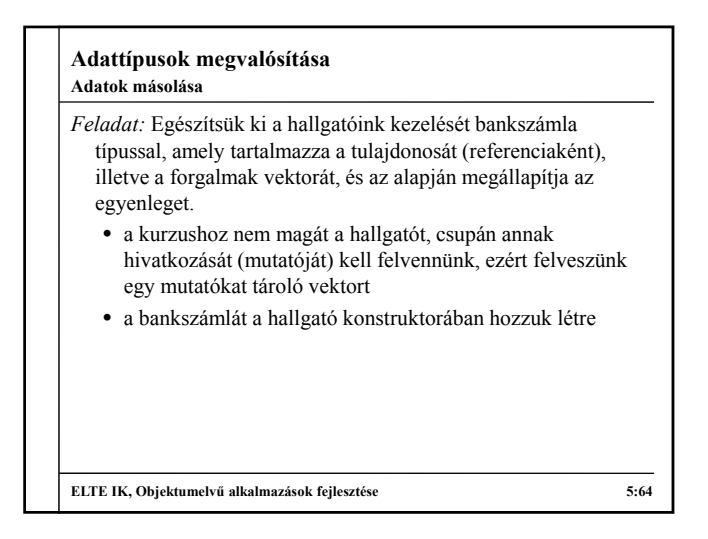

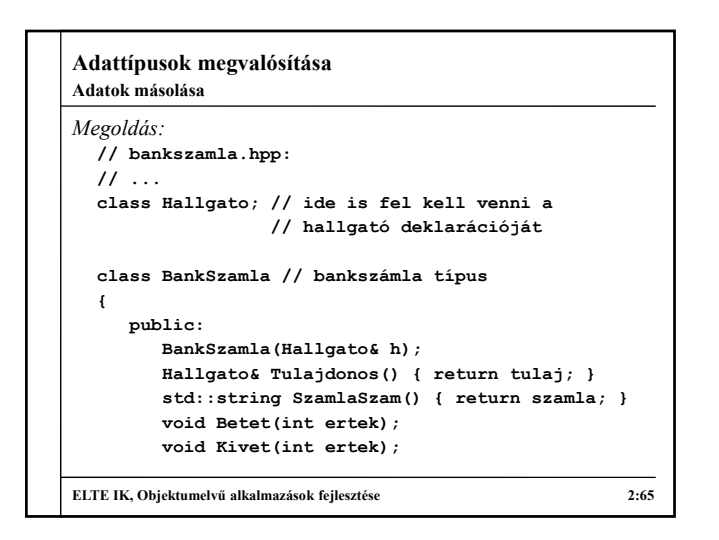

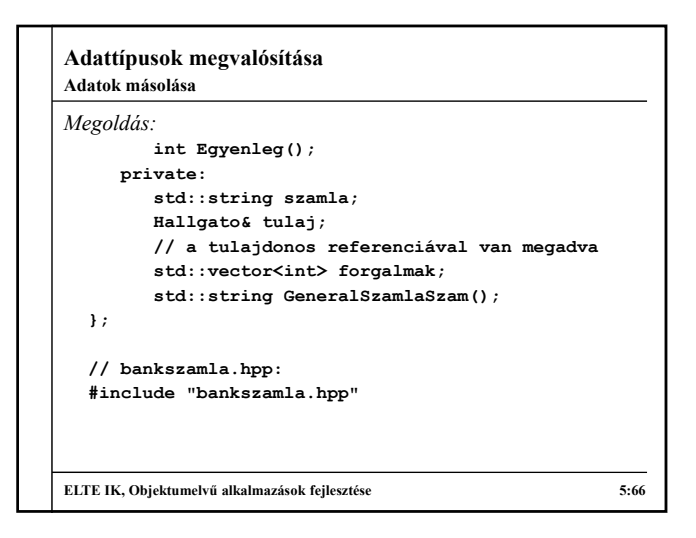

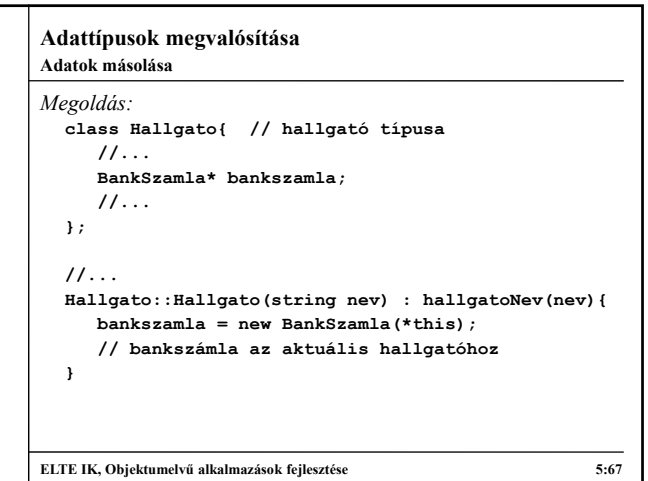

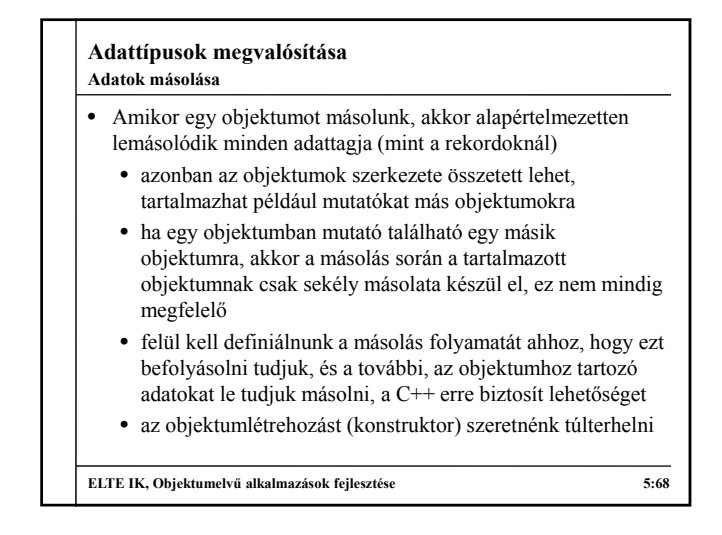

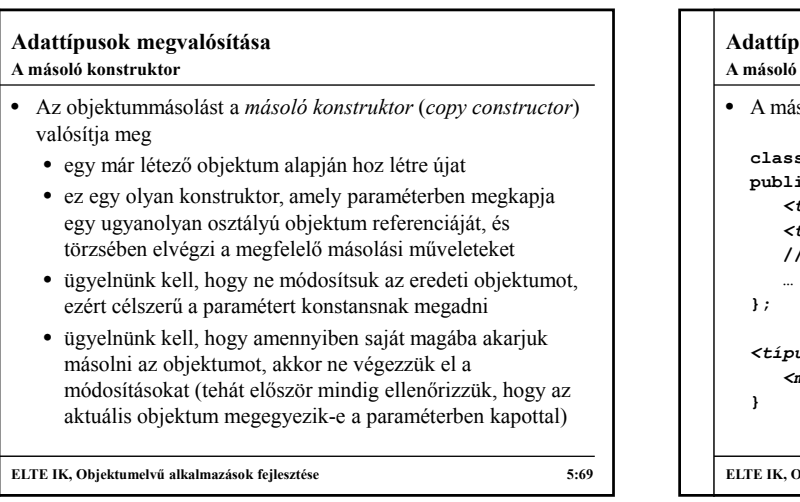

# **Adattípusok megvalósítása** soló konstruktor használata: **class** *<típus>***{ public:** *<típus>***() ; // 0 paraméteres konstruktor** *<típus>***(const** *<típus>* **&other); // másoló konstruktor** *<típus>***::***<típus>***(const** *<típus>***& other){** *<másolási műveletek>* **ELTE IK, Objektumelvű alkalmazások fejlesztése 5:70 A másoló konstruktor**

#### **Adattípusok megvalósítása A másoló konstruktor**

- A másoló konstruktor törzsében tud hivatkozni a másik objektum adattagjaira, beleértve a rejtetteket is
	- általában ezeket egyenként értékül adjuk az új objektumnak
	- ha mutató is van az adattagok között, akkor az általa mutatott változókat is le kell másolnunk
	- ha szükséges, akkor további inicializálásokat végezhetünk a másoló konstruktorban
- A másoló konstruktor a következő esetekben fut le:
	- közvetlen meghívás: *<típus>* **a;** *<típus>* **b(a);**
	- deklaráció értékadással: *<típus>* **b = a;**
	- érték szerinti paraméterátadás

```
ELTE IK, Objektumelvű alkalmazások fejlesztése 5:71
```
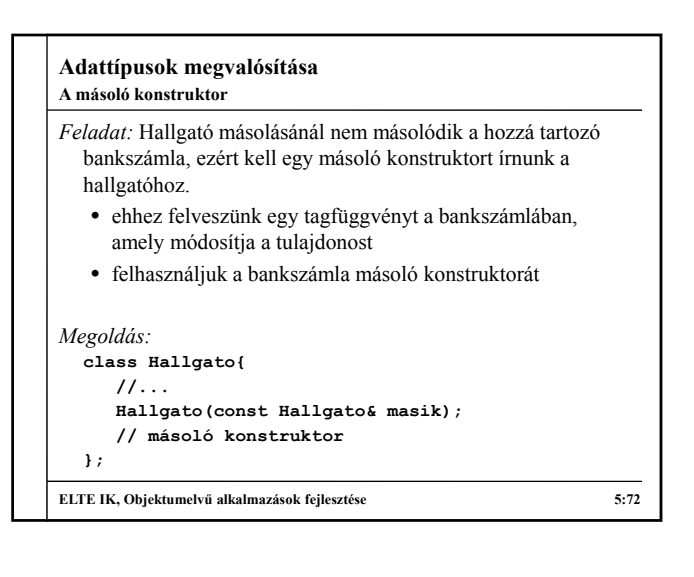

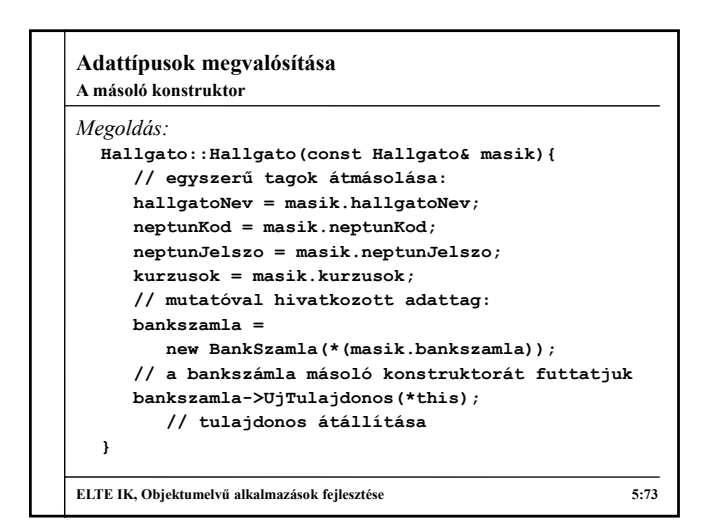

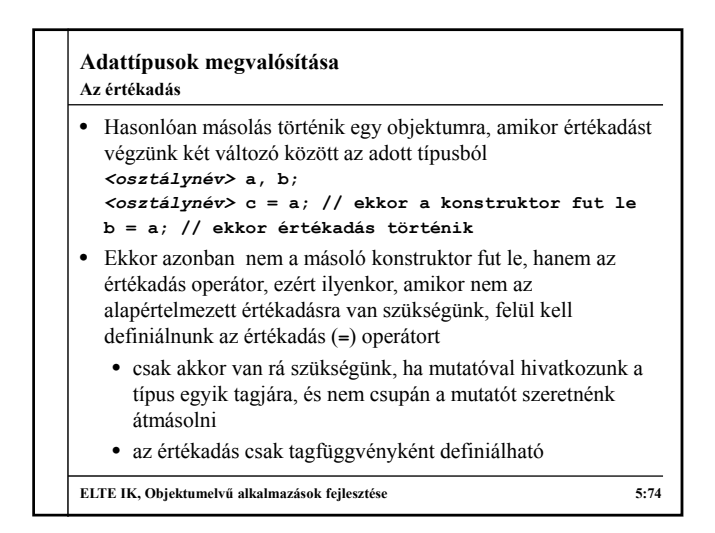

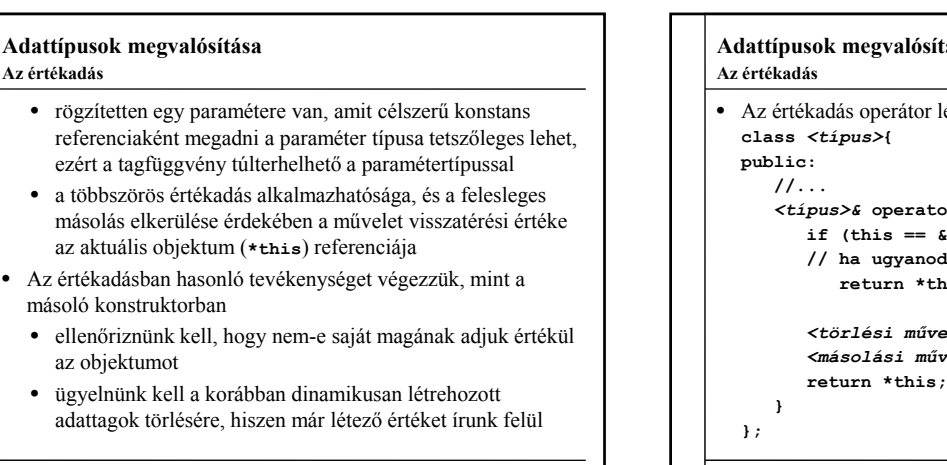

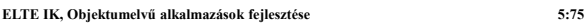

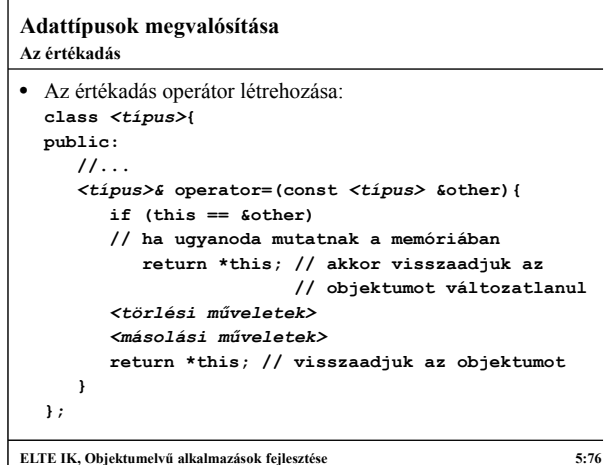

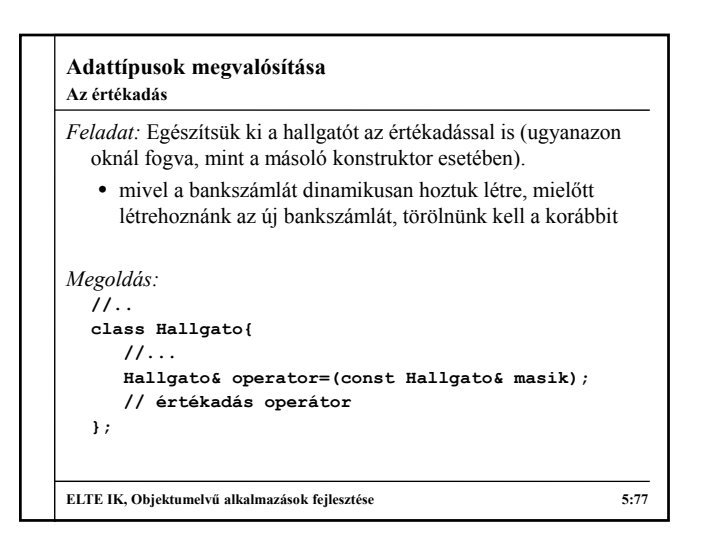

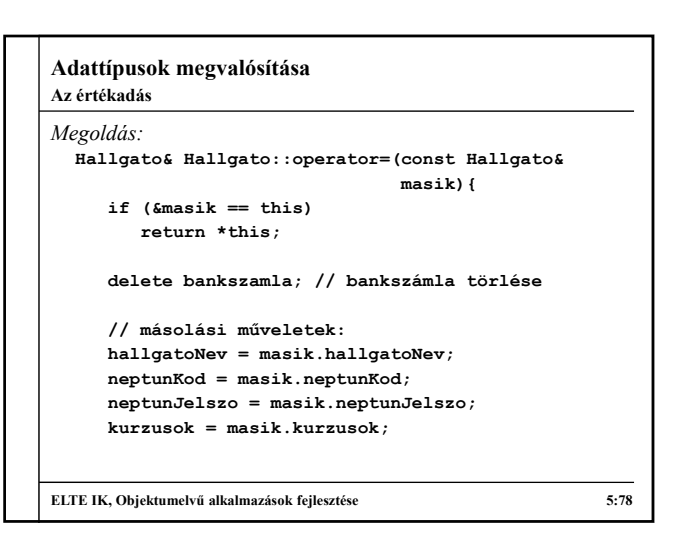

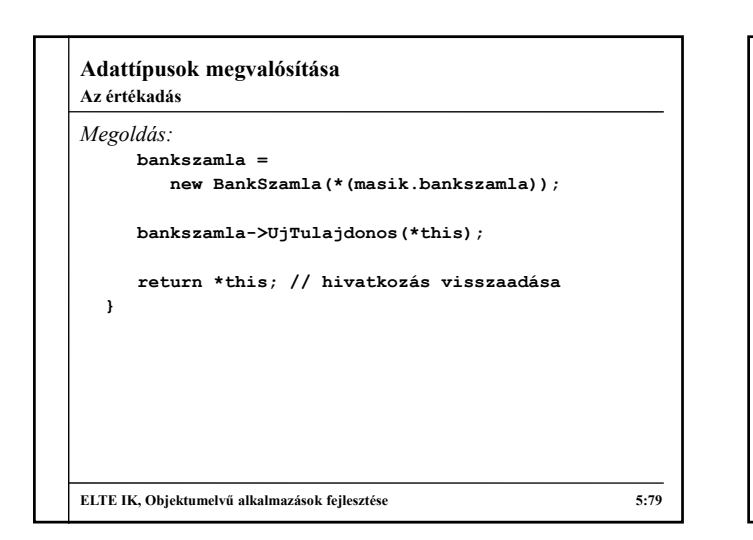

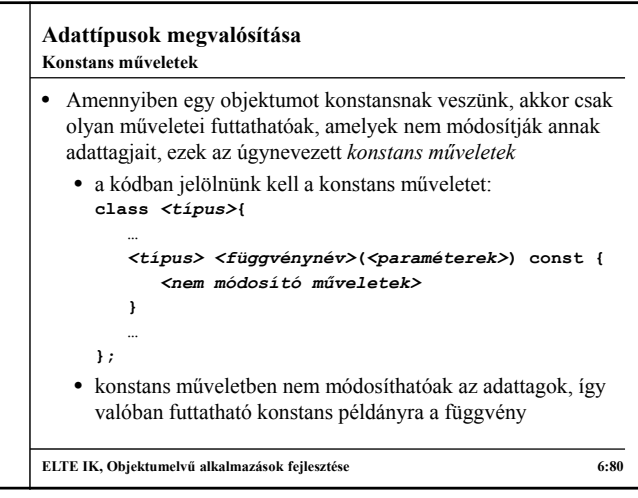

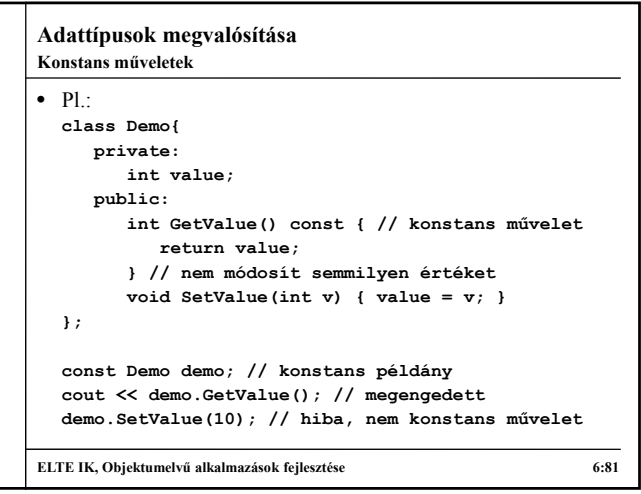

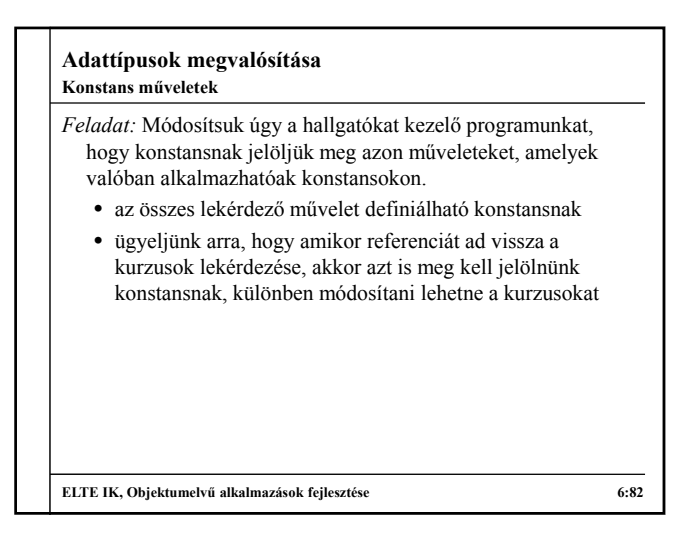

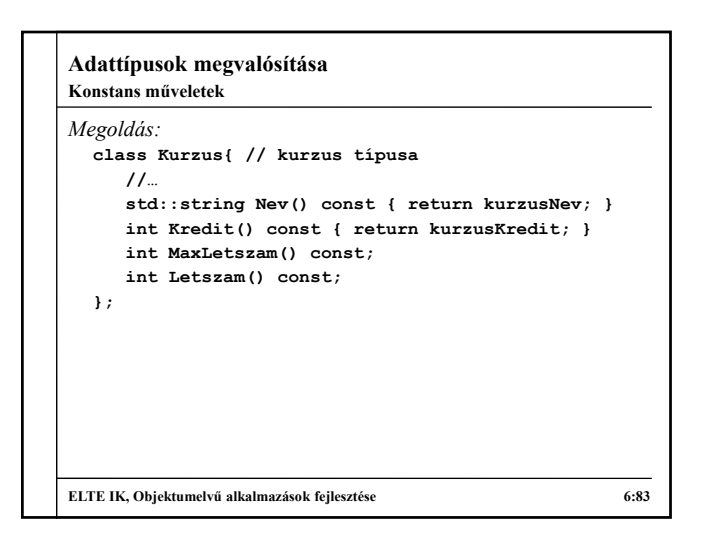

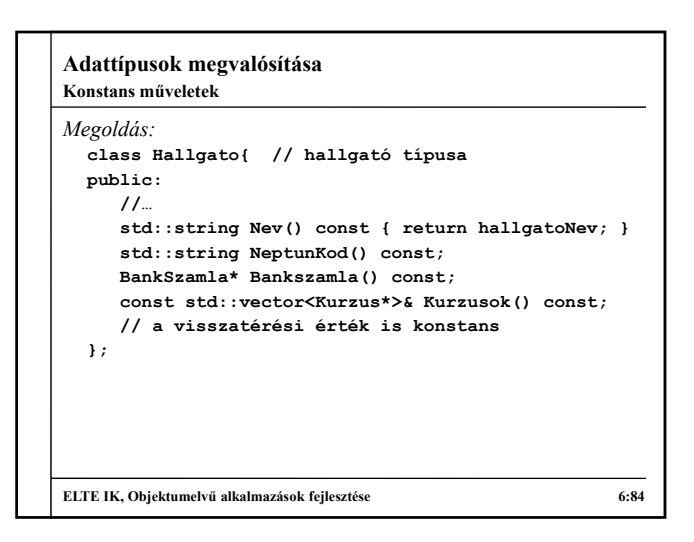